# 同じサンプルからの相関係数の差

### 青木繁伸

### 2020 年 3 月 17 日

## 1 **目的**

同じサンプルからの二つの相関係数に差があるか検定する。

y x v y 1.00 0.50 0.32 x 0.50 1.00 0.65 v 0.32 0.65 1.00

のような場合で, x:y の相関係数 0.50 と, v:y の相関係数 0.32 に差があるか検定する。

### 2 **使用法**

import sys sys.path.append("statlib") from xtest import diff\_r\_test diff\_r\_test(n, rxy, rvy, rxv)

#### 2.1 **引数**

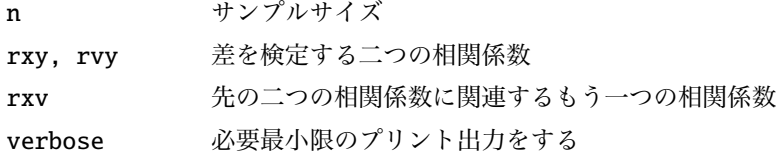

### 2.2 **戻り値の名前**

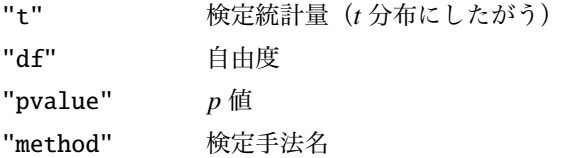

### 3 **使用例**

サンプルサイズが 50 で,*v*, *x*, *y* に関して,*rxy* = 0.5, *rvy* = 0.32 である。この 2 つの相関係数に差があるか 検定する。関連するもう一つの相関係数は *rxv* = 0.65 である。

```
import sys
sys.path.append (" statlib ")
from xtest import diff_r_test
a = diff_r_test(50, 0.5, 0.32, 0.65)
```
**同じサンプルからの二つの相関係数の差の検定**  $t = 1.6964$ , df = 47, p value = 0.09642